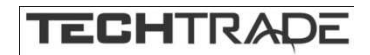

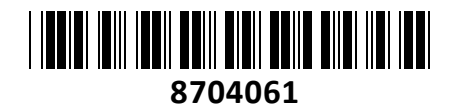

# Preklopnik 2:1 mini VGA/USB s kabli CS22U Aten **NAVODILA ZA UPORABO**

### **Tehnični podatki**

KVM avtomatski USB preklopnik

Ena konzola za kontrolo dveh računalnikov, Vgrajeni vsi kabli 2x USB vmesniki, ločeni za miško in tipkovnico. 2x DB-15 VGA vmesnik za zaslon. Kabli dolžine 90 cm, dolžina kabla stikala 1.8m

LED indikator, Enostavna namestitev. Ne potrebujete programske opreme, Enostavna uporaba. Možnost priključitve USB 1.1 huba na USB od miške, ter uporaba USB 1.1 periferije poleg miške. Podpira multifunkcijske tipkovnice. Izbira računalnikov preko priloženega stikala. Ne potrebuje dodatnega napajanja, Največja ločljivost 2048x1536; DDC2B. Podprti OS Windows, Linux, Mac in Sun. Plastično ohišje. Paket vsebuje: 1x KVM Preklopnik s kabli, 1x Navodila

- 1. VGA video vmesnik za ekran
- 2. USB vmesnika miške in tipkovnice
- 3. LED indikatorja
- 4. KVM kabli do računalnika
- 5. Žično stikalo za preklop med računalnikoma
- 6. USB vmesnika za miško in tipkovnico
- 7. VGA video vmesnik

#### **Priključitev / delovanje**

1. Izklopite računalnike. Izklopite kable monitorja, miške in tipkovnice ter jih priklopite na preklopnik. Vsi vhodi so označeni.

2. VGA kabel iz preklopnika priklopite v vsak računalnik, ravno tako storite s kablom za miško in tipkovnico. Vklopite računalnike. Če uporabljate dodatno grafično kartico, je pravi VGA vmesnik nižje kot na sliki!

3. Aktivni računalnik izberete s pomočjo žičnega stikala. Namestite ga na praktično in hitro dostopno mesto, npr na mizi ob ekranu.

#### **Opozorila**

Ne uporabljajte preklopnika blizu virov vode (umivalnik,…). Preklopnik ne postavljajte poleg virov energije (peč, radiator…). Ne potiskajte v preklopnik kakršnihkoli predmetov. Preden preklopnik očistite s krpo jih odklopite iz računalnika. Ne odpirajte preklopnika. V primeru okvare se obrnita na pooblaščen servis.

## **Firma in sedež proizvajalca: ATEN INFOTECH N.V. MIJNWERKERSLAAN 34 B-3550 HEUSDEN-ZOLDER Belgija**

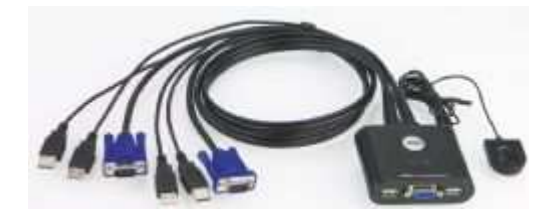

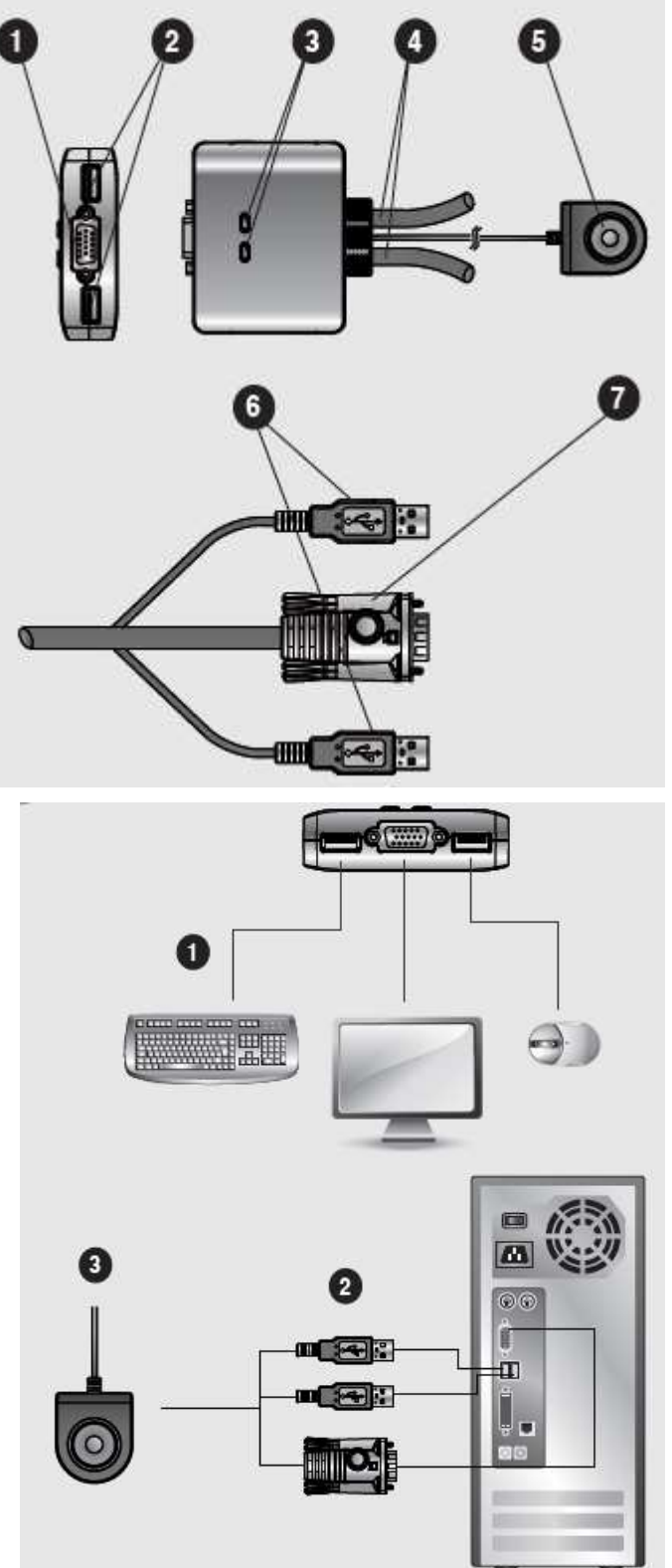